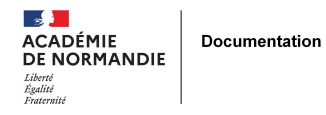

## **L'Educ de Normandie by NEO**

- GÉRER - LES ESPACES -

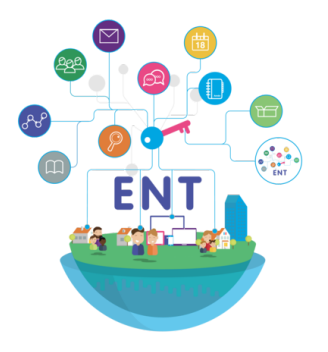

Date de mise en ligne : jeudi 27 mai 2021

**Copyright © NormanDoc' - Tous droits réservés**

**Déploiement dès la rentrée de septembre 2021 du nouvel ENT NEO dans tous les lycées de l'académie de Normandie et les collèges du périmètre de Caen**

**Dès la rentrée de septembre 2021, le nouvel ENT NEO sera déployé dans tous les lycées de l'académie de Normandie et les collèges du périmètre de Caen**

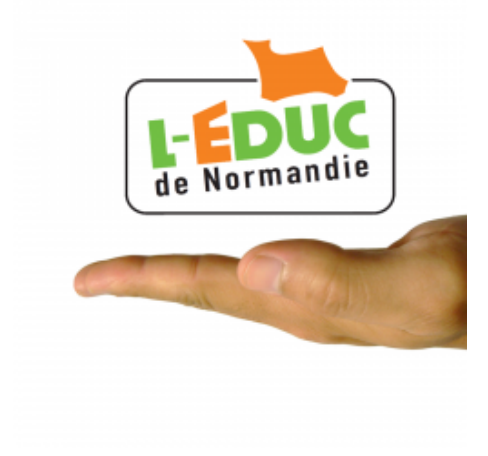

Les collèges du périmètre de Rouen resteront pour le moment sur l'ENT Arsène 76 et 27 de la société KOSMOS.

NEO a été conçu par Open Digital Education qui est un réseau social éducatif. NEO est une solution numérique open source. ONE est la version ENT dédiée au 1er degré.

Ce nouvel ENT favorise la liaison et les projets communs par le biais de nombreux services proposés :

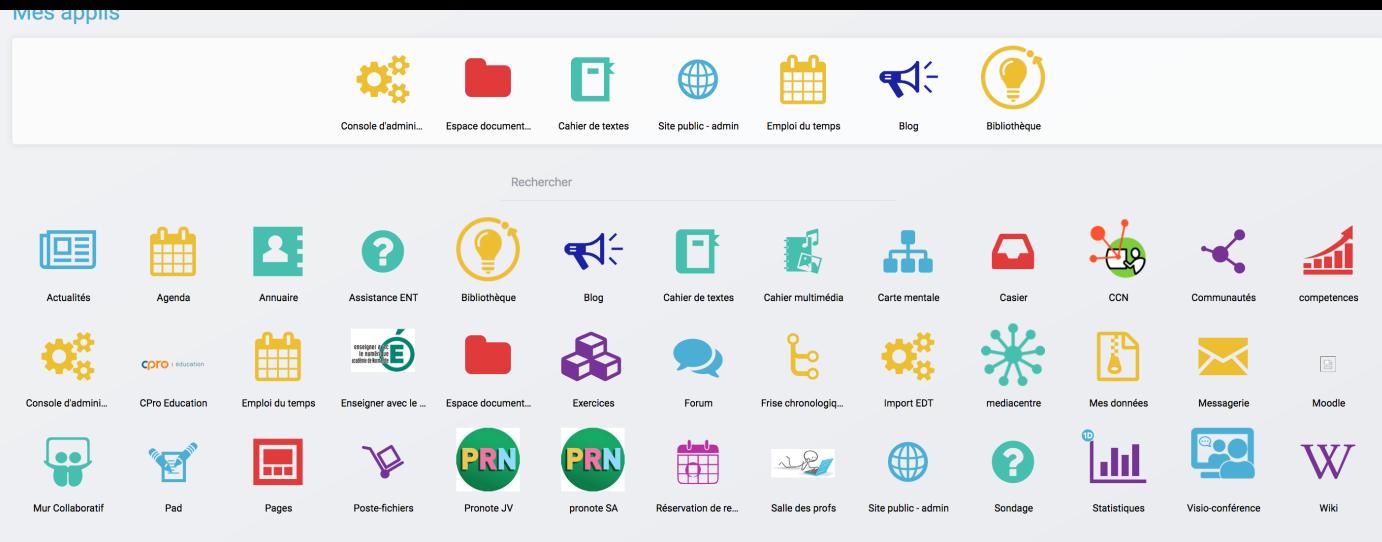

(Cet exemple est issu d'une plateforme de démo. Il est possible de personnaliser cette page)

Gestion de l'espace ENT NEO :

a pag Afin d'accompagner dans la gestion de cet espace et le développement des usages pédagogiques de l'ENT, M@gistère propose un parcours de formation « Développer les usages pédagogiques de l'ENT »

Gestion du connecteur Portail documentaire :

Il est tout à fait possible de paramétrer un connecteur Portail documentaire et de le faire apparaître comme une application. Pour ce faire, il faut passer par la "console d'administration" de NEO accessible aux administrateurs locaux désignés puis "ajouter un connecteur".

Ce document vous permettra de paramétrer le connecteur.